# RUBY OPERATORS

[http://www.tutorialspoint.com/ruby/ruby\\_operators.htm](http://www.tutorialspoint.com/ruby/ruby_operators.htm) Copyright © tutorialspoint.com

Ruby supports a rich set of operators, as you'd expect from a modern language. Most operators are actually method calls. For example,  $a + b$  is interpreted as  $a + b$ , where the  $+$  method in the object referred to by variable a is called with b as its argument.

For each operator + − ∗ /, there is a corresponding form of abbreviated assignment operator  $+ = - = etc.$ 

#### **Ruby Arithmetic Operators:**

Assume variable a holds 10 and variable b holds 20, then:

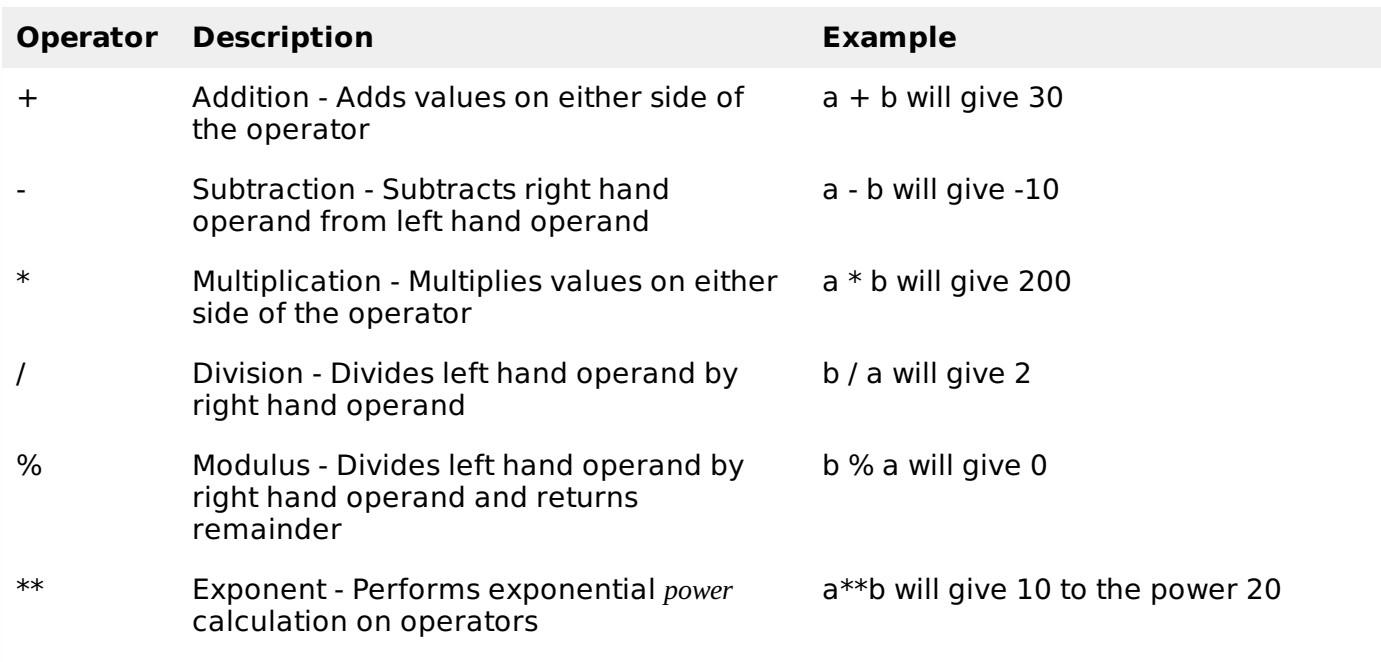

# **Ruby Comparison Operators:**

Assume variable a holds 10 and variable b holds 20, then:

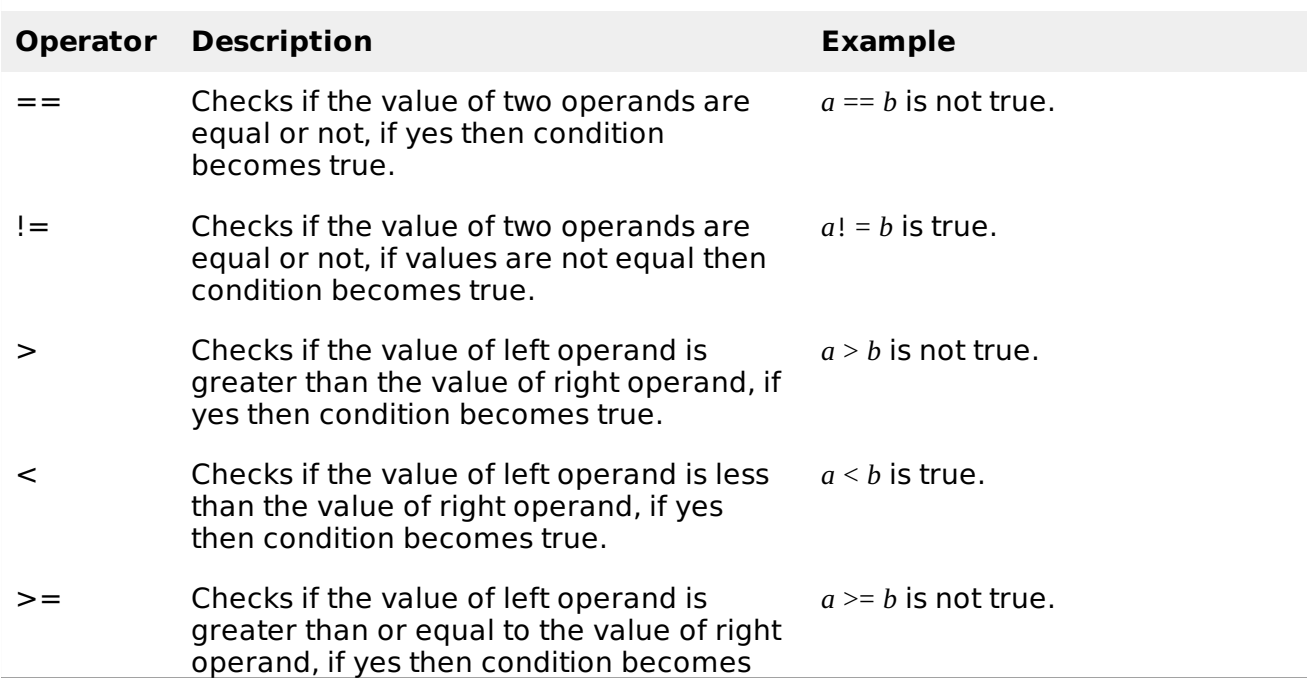

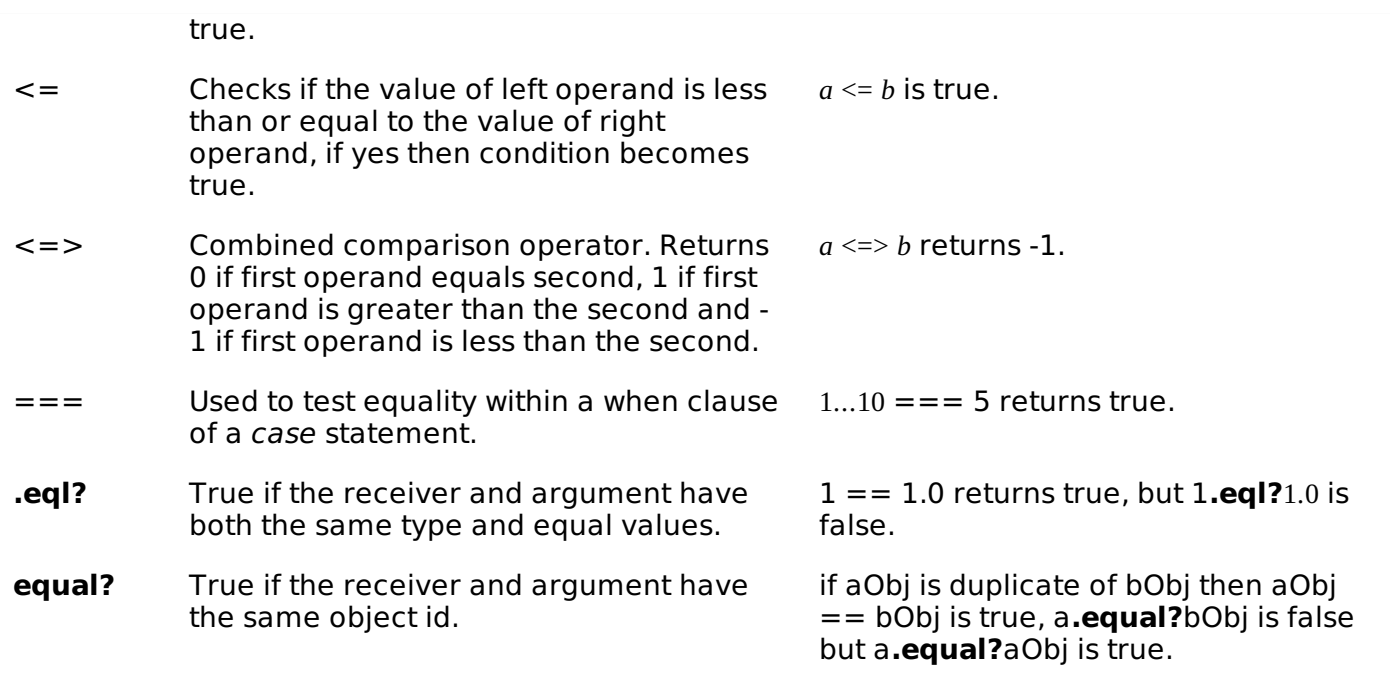

# **Ruby Assignment Operators:**

Assume variable a holds 10 and variable b holds 20, then:

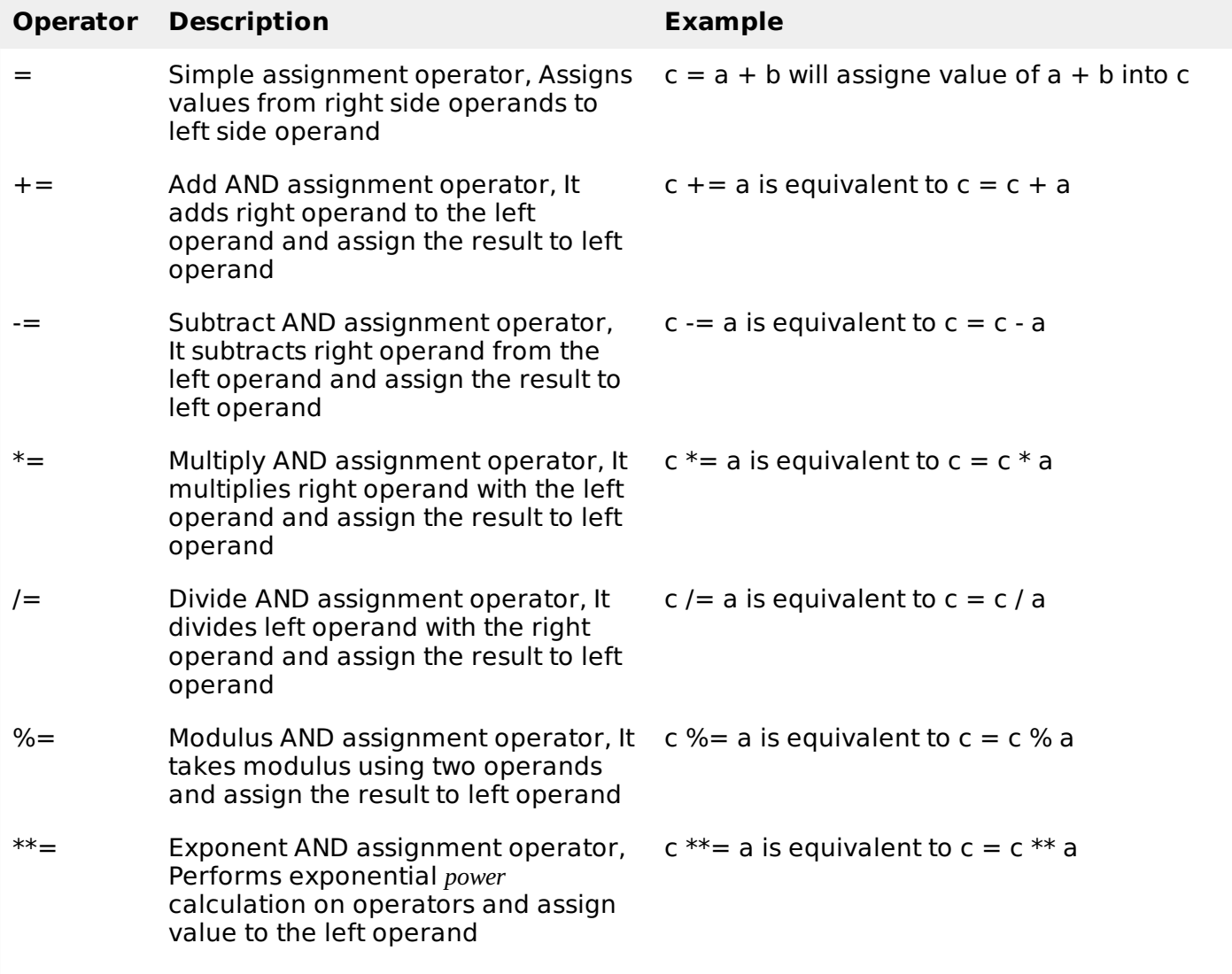

# **Ruby Parallel Assignment:**

Ruby also supports the parallel assignment of variables. This enables multiple variables to be initialized with a single line of Ruby code. For example:

 $a = 10$  $b = 20$  $c = 30$ 

may be more quickly declared using parallel assignment:

a, b,  $c = 10$ , 20, 30

Parallel assignment is also useful for swapping the values held in two variables:

a,  $b = b$ , c

#### **Ruby Bitwise Operators:**

Bitwise operator works on bits and perform bit by bit operation.

Assume if  $a = 60$ ; and  $b = 13$ ; now in binary format they will be as follows:

 $a = 00111100$ 

 $b = 0000 1101$ 

-----------------

 $a\&b = 00001100$ 

 $a|b = 00111101$ 

 $a^b = 0011 0001$ 

 $\sim a$  = 1100 0011

There are following Bitwise operators supported by Ruby language

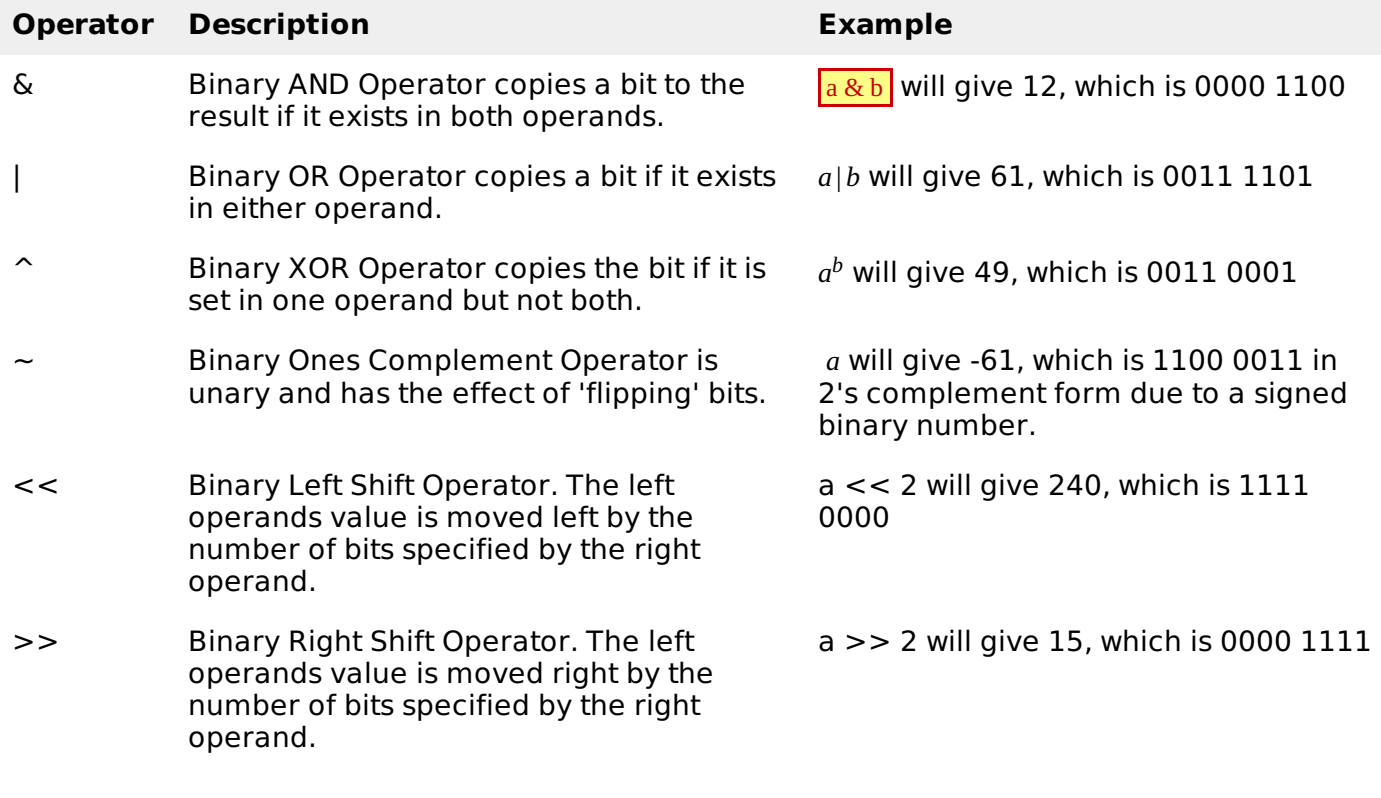

# **Ruby Logical Operators:**

There are following logical operators supported by Ruby language

Assume variable a holds 10 and variable b holds 20, then:

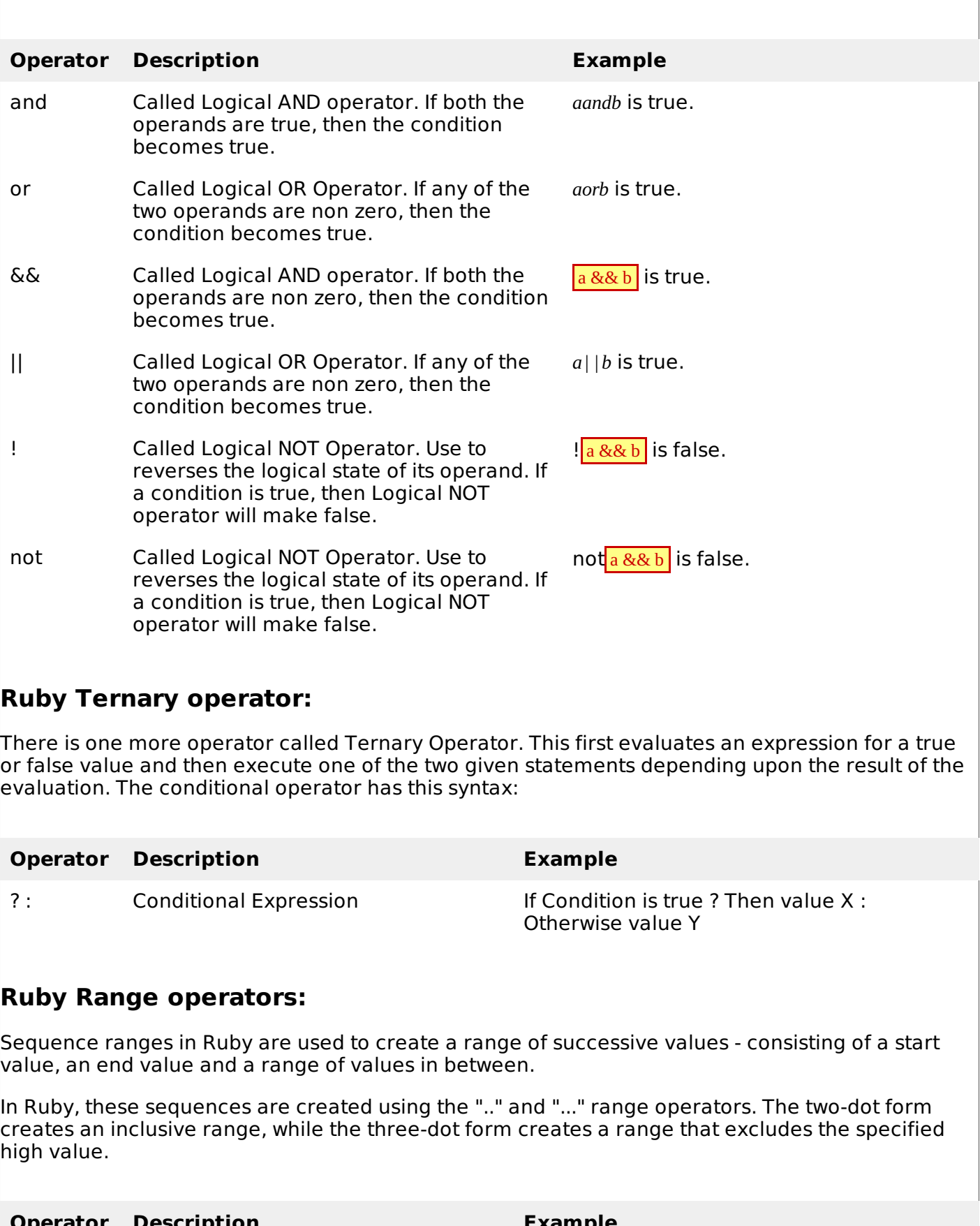

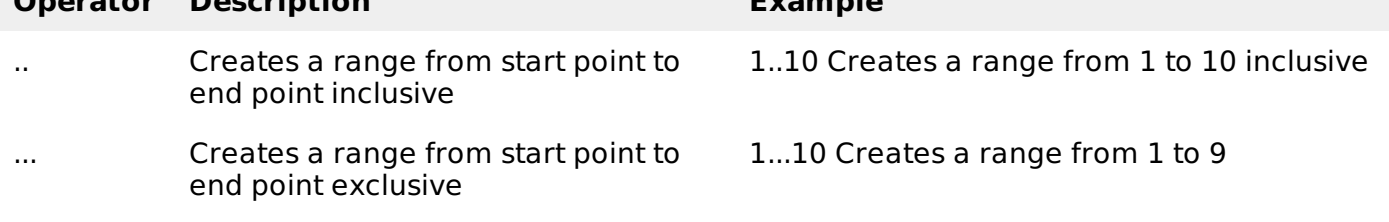

# **Ruby defined? operators:**

defined? is a special operator that takes the form of a method call to determine whether or not the passed expression is defined. It returns a description string of the expression, or nil if the expression isn't defined.

There are various usage of defined? operator:

# **Usage 1**

defined? variable # True if variable is initialized

For Example:

```
foo = 42defined? foo # == "local-variable"<br>defined? $ # => "global-variable"defined? \$ # => "global-variable"<br>defined? bar # => nil (undefined)
                       # \implies \text{nil} \text{ (undefined)}
```
# **Usage 2**

```
defined? method_call # True if a method is defined
```
For Example:

```
defined? puts # == "method"<br>defined? puts(bar) # == nil (bar<br>defined? unpack # == nil (not
                                  # \implies \text{nil} (bar is not defined here)
                               # \implies \text{nil} (not defined here)
```
# **Usage 3**

```
# True if a method exists that can be called with super user
defined? super
```
For Example:

```
defined? super # => "super" (if it can be called)
defined? super # => nil (if it cannot be)
```
# **Usage 4**

```
defined? yield # True if a code block has been passed
```
For Example:

```
defined? yield # == "yield" (if there is a block passed) defined? yield # == nil (if there is no block)
                            # \Rightarrow nil (if there is no block)
```
# **Ruby dot "." and double Colon "::" Operators:**

You call a module method by preceding its name with the module's name and a period, and you reference a constant using the module name and two colons.

The **::** is a unary operator that allows: constants, instance methods and class methods defined within a class or module, to be accessed from anywhere outside the class or module.

**Remember:** in Ruby, classes and methods may be considered constants too.

You need just to prefix the **::** Const\_name with an expression that returns the appropriate class or module object.

If no prefix expression is used, the main Object class is used by default.

Here are two examples:

```
MR\_COUNT = 0 # constant defined on main Object class
module Foo
 MR COUNT = 0\thereforeMR_COUNT = 1 # set global count to 1
  MR\_COUNT = 2 # set local count to 2
end
puts MR_COUNT # this is the global constant
puts Foo::MR_COUNT # this is the local "Foo" constant
```
Second Example:

```
CONST = ' out there'
class Inside_one
   CONST = proc {'} in there' }def where_is_my_CONST
      ::CONST + ' inside one'
   end
end
class Inside_two
   CONST = ' inside two'
   def where_is_my_CONST
      CONST
   end
end
puts Inside_one.new.where_is_my_CONST
puts Inside_two.new.where_is_my_CONST
puts Object::CONST + Inside_two::CONST
puts Inside_two::CONST + CONST
puts Inside_one::CONST
puts Inside_one::CONST.call + Inside_two::CONST
```
# **Ruby Operators Precedence**

The following table lists all operators from highest precedence to lowest.

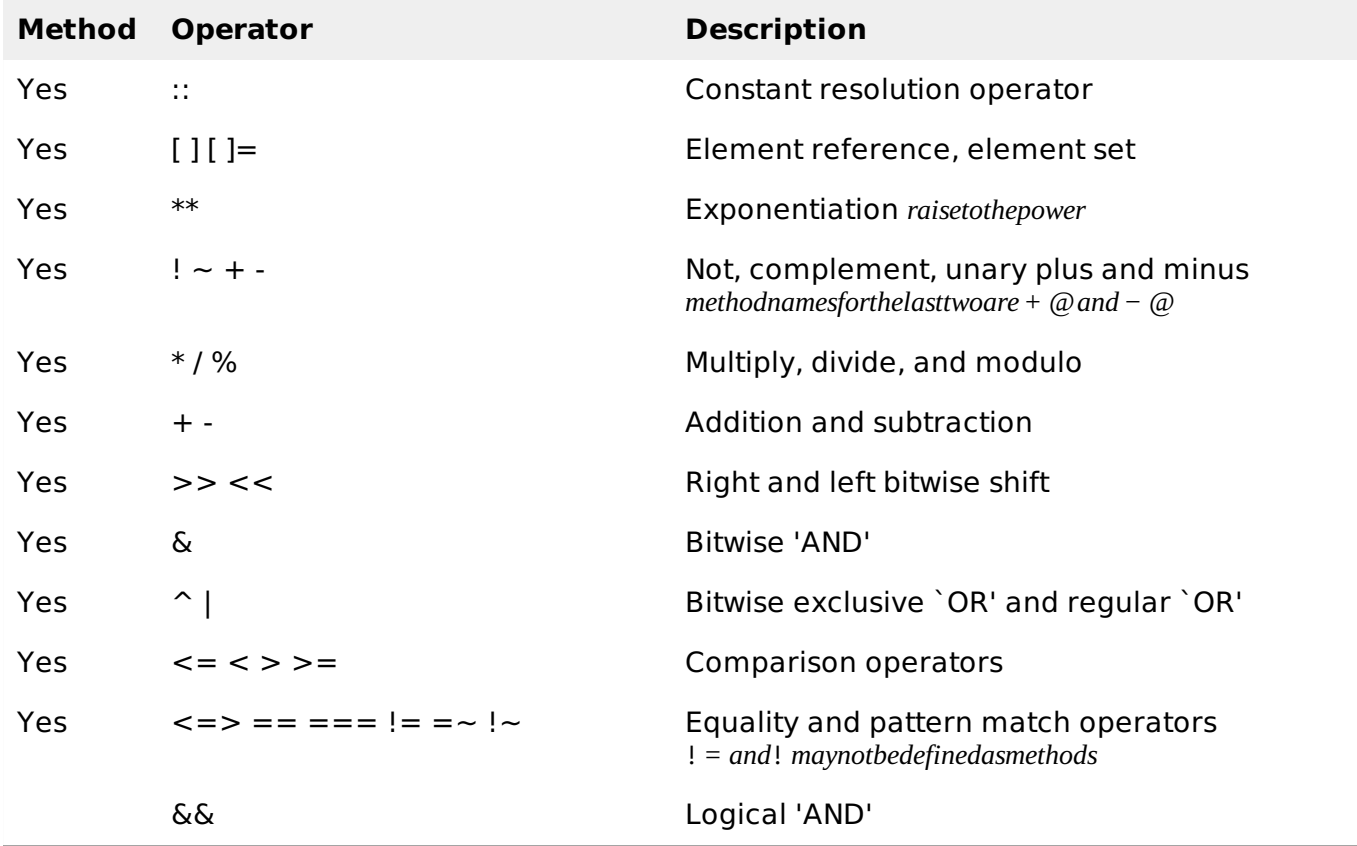

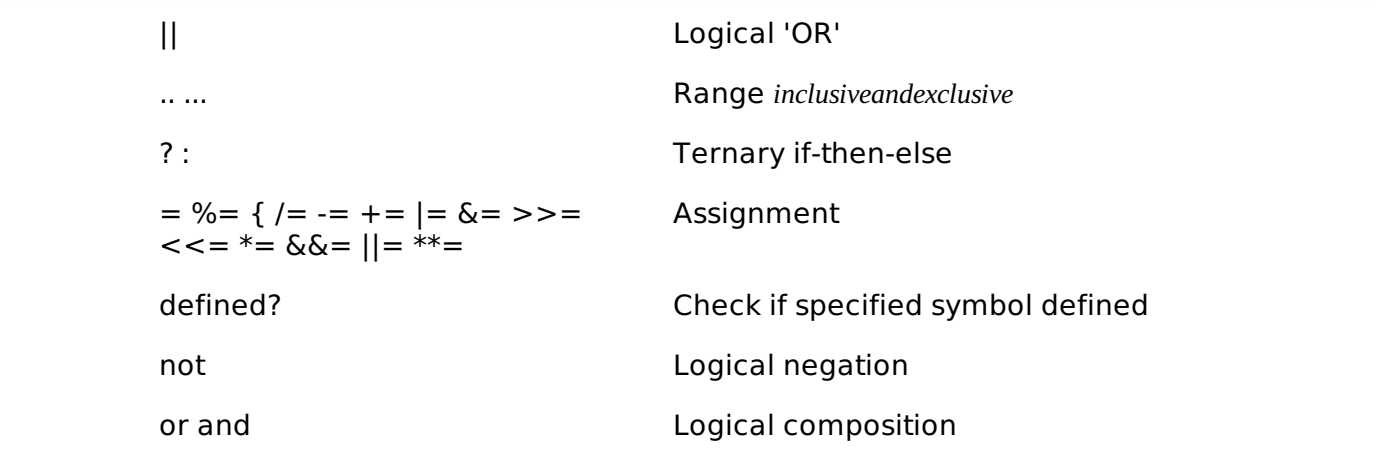

**NOTE:** Operators with a Yes in the method column are actually methods, and as such may be overridden. Processing math: 100%